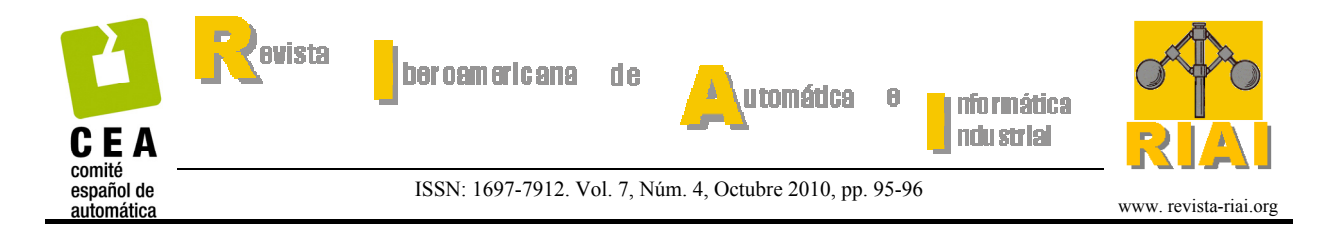

## **Libros y Monografías**

En este número traemos a nuestra sección la recensión de un libro que en realidad son dos. Se trata de un interesante trabajo sobre modelado y simulación de sistemas que se ha editado tanto en su versión en lengua española como en inglés. La obra muestra cómo desarrollar modelos de forma gráfica usando *EcosimPro*, una herramienta utilizada por muchas empresas y centros de investigación. La obra aquí reseñada puede ser de gran utilidad tanto para conocedores de dicho entorno como para aquéllos que se enfrenten a él por primera vez. La recensión ha sido llevada a cabo por el Profesor Fernando Morilla, de la Universidad Nacional de Educación a Distancia (UNED) en Madrid, España.

Animamos de nuevo a los lectores a enviar resúmenes de novedades, tanto de libros como de tesis doctorales recientes, y a solicitar recensiones de libros que consideren de interés para el área a través de la dirección de correo electrónico que figura a continuación.

Carlos Bordóns Alba Departamento de Ingeniería de Sistemas y Automática Universidad de Sevilla bordons@esi.us.es

## **RECENSIÓN**

## *Introducción al modelado y simulación con EcosimPro*

Autores: Francisco Vázquez, Jorge Jiménez, Juan Garrido, Antonio Belmonte Pearson Educación, S. A., Madrid 2010, 250 páginas ISBN: 978-84-8322-681-0

## *Introduction to Modelling and Simulation with EcosimPro*

Autores: Francisco Vázquez, Jorge Jiménez, Juan Garrido, Antonio Belmonte Pearson Educación, S. A., Madrid 2010, 250 páginas ISBN: 978-84-8322-682-7

La simulación de sistemas dinámicos se ha convertido en una herramienta muy potente para el diseño de productos en multitud de áreas de la ciencia. *EcosimPro* es una herramienta de modelado y simulación para sistemas multidisciplinares basados en ecuaciones algebraico-diferenciales y eventos discretos. Permite modelar sistemas de control, fluidos, térmicos, mecánicos, etc.

El libro en sus dos versiones (inglés y castellano), escrito por profesores de la Escuela Politécnica Superior de la Universidad de Córdoba con amplia experiencia en la temática, tiene un doble enfoque:

- Profesional, ya que supone una introducción al modelado dinámico con *EcosimPro* para entornos industriales.
- Docente, puede ser usado como material de apoyo para las asignaturas relacionadas con Modelado y Simulación.

En el libro se muestra cómo realizar modelos de forma gráfica basándose en librerías que se distribuyen con la herramienta y a crear fácilmente nuevos componentes con un lenguaje orientados a objetos y acausal. Se incluyen ejemplos explicativos de los algoritmos utilizados internamente por la herramienta para generar los modelos matemáticos robustos y ejemplos de los resolvedores que se utilizan en la simulación. Además se incluye un capítulo dedicado a cómo conectar los modelos desarrollados con *EcosimPro* con otros entornos como Excel, C++,… y poder simular desde los mismos.

El libro se desmarca claramente de lo que sería un manual de usuario, en el que las funciones se describen por orden alfabético, pues los autores han optado por realizar multitud de ejemplos clásicos en el entorno *EcosimPro*. Y son éstos los que utilizan para ir dando entrada a las funciones y a los elementos del lenguaje. Su lectura puede ser útil tanto para conocedores del entorno como para aquéllos que se enfrenten a él por primera vez, ya que el nivel se va incrementando capítulo a capítulo.

*EcosimPro* está siendo utilizada por numerosas empresas y centros de investigación, destacando su elección como herramienta de la ESA (Agencia Espacial Europea) para la simulación de sistemas de propulsión espacial y sistemas de control ambiental

en naves tripuladas. También los autores del libro la han utilizado en varios proyectos de investigación, y disponen de algunos modelos que han sido premiados en diferentes ediciones de las Jornadas de Automática y están descritos de forma somera en el libro.

El lector puede descargarse desde <www.ecosimpro.com/download.php>los ejemplos del libro y una versión gratuita de *EcosimPro* para practicar.

La edición en castellano del libro tiene el siguiente índice:

Capítulo 1: EcosimPro y los lenguajes de Modelado Orientado a Objetos Capítulo 2: Primeros pasos Capítulo 3: Construcción de librerías Capítulo 4: Librerías de EcosimPro Capítulo 5: Tratamiento matemático del modelo Capítulo 6: Conexión con otro software

Fernando Morilla Departamento de Informática y Automática ETSI Informática, UNED [fmorilla@dia.uned.es](mailto:fmorilla@dia.uned.es)